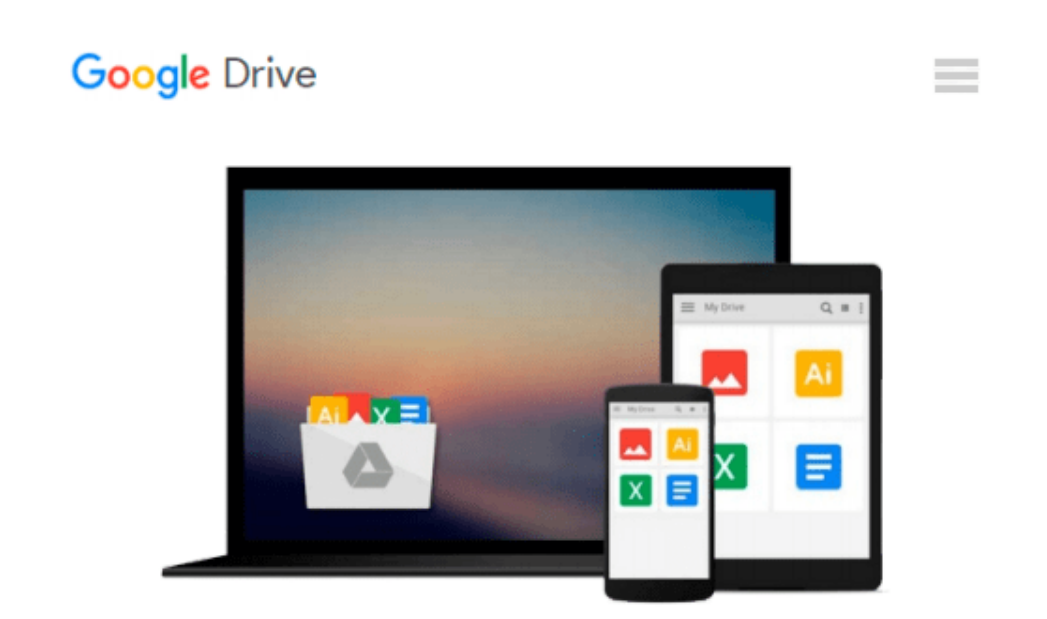

# **2012 Creating Animations Using SolidWorks Stepby-Step**

*SolidWorks*

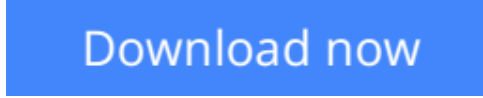

[Click here](http://toolbook.site/go/read.php?id=1589340337) if your download doesn"t start automatically

## **2012 Creating Animations Using SolidWorks Step-by-Step**

**SolidWorks** 

### **2012 Creating Animations Using SolidWorks Step-by-Step** SolidWorks

This book is a self-study guide to animating SolidWorks assemblies. It is designed to be sold directly to customers although you can also use it as a training manual in an instructor-led, classroom environment.

**[Download](http://toolbook.site/go/read.php?id=1589340337)** [2012 Creating Animations Using SolidWorks Step-by- ...pdf](http://toolbook.site/go/read.php?id=1589340337)

**[Read Online](http://toolbook.site/go/read.php?id=1589340337)** [2012 Creating Animations Using SolidWorks Step-b ...pdf](http://toolbook.site/go/read.php?id=1589340337)

#### **Download and Read Free Online 2012 Creating Animations Using SolidWorks Step-by-Step SolidWorks**

#### **From reader reviews:**

#### **Enrique McLean:**

Inside other case, little individuals like to read book 2012 Creating Animations Using SolidWorks Step-by-Step. You can choose the best book if you love reading a book. So long as we know about how is important a new book 2012 Creating Animations Using SolidWorks Step-by-Step. You can add knowledge and of course you can around the world by the book. Absolutely right, simply because from book you can understand everything! From your country until foreign or abroad you will be known. About simple issue until wonderful thing you may know that. In this era, we can easily open a book as well as searching by internet gadget. It is called e-book. You can use it when you feel weary to go to the library. Let's study.

#### **Edward Thompson:**

The book 2012 Creating Animations Using SolidWorks Step-by-Step can give more knowledge and also the precise product information about everything you want. Why must we leave the good thing like a book 2012 Creating Animations Using SolidWorks Step-by-Step? Wide variety you have a different opinion about guide. But one aim that will book can give many information for us. It is absolutely suitable. Right now, try to closer along with your book. Knowledge or info that you take for that, you may give for each other; you are able to share all of these. Book 2012 Creating Animations Using SolidWorks Step-by-Step has simple shape however you know: it has great and large function for you. You can look the enormous world by available and read a publication. So it is very wonderful.

#### **Alberto Turcotte:**

Here thing why that 2012 Creating Animations Using SolidWorks Step-by-Step are different and trustworthy to be yours. First of all reading a book is good however it depends in the content of it which is the content is as scrumptious as food or not. 2012 Creating Animations Using SolidWorks Step-by-Step giving you information deeper and different ways, you can find any reserve out there but there is no guide that similar with 2012 Creating Animations Using SolidWorks Step-by-Step. It gives you thrill examining journey, its open up your current eyes about the thing this happened in the world which is probably can be happened around you. You can actually bring everywhere like in recreation area, café, or even in your means home by train. If you are having difficulties in bringing the printed book maybe the form of 2012 Creating Animations Using SolidWorks Step-by-Step in e-book can be your choice.

#### **Marylou Beauregard:**

Many people spending their period by playing outside with friends, fun activity with family or just watching TV all day every day. You can have new activity to shell out your whole day by reading through a book. Ugh, do you think reading a book can actually hard because you have to bring the book everywhere? It all right you can have the e-book, getting everywhere you want in your Cell phone. Like 2012 Creating Animations Using SolidWorks Step-by-Step which is keeping the e-book version. So , try out this book?

Let's view.

# **Download and Read Online 2012 Creating Animations Using SolidWorks Step-by-Step SolidWorks #QBTEFUI1JD2**

### **Read 2012 Creating Animations Using SolidWorks Step-by-Step by SolidWorks for online ebook**

2012 Creating Animations Using SolidWorks Step-by-Step by SolidWorks Free PDF d0wnl0ad, audio books, books to read, good books to read, cheap books, good books, online books, books online, book reviews epub, read books online, books to read online, online library, greatbooks to read, PDF best books to read, top books to read 2012 Creating Animations Using SolidWorks Step-by-Step by SolidWorks books to read online.

### **Online 2012 Creating Animations Using SolidWorks Step-by-Step by SolidWorks ebook PDF download**

**2012 Creating Animations Using SolidWorks Step-by-Step by SolidWorks Doc**

**2012 Creating Animations Using SolidWorks Step-by-Step by SolidWorks Mobipocket**

**2012 Creating Animations Using SolidWorks Step-by-Step by SolidWorks EPub**